## МИНИСТЕРСТВО НАУКИ И ВЫСШЕГО ОБРАЗОВАНИЯ **РОССИЙСКОЙ ФЕДЕРАЦИИ**

федеральное государственное автономное образовательное учреждение высшего образования

## «Московский физико-технический институт (национальный исследовательский университет)» (МФТИ, Физтех)

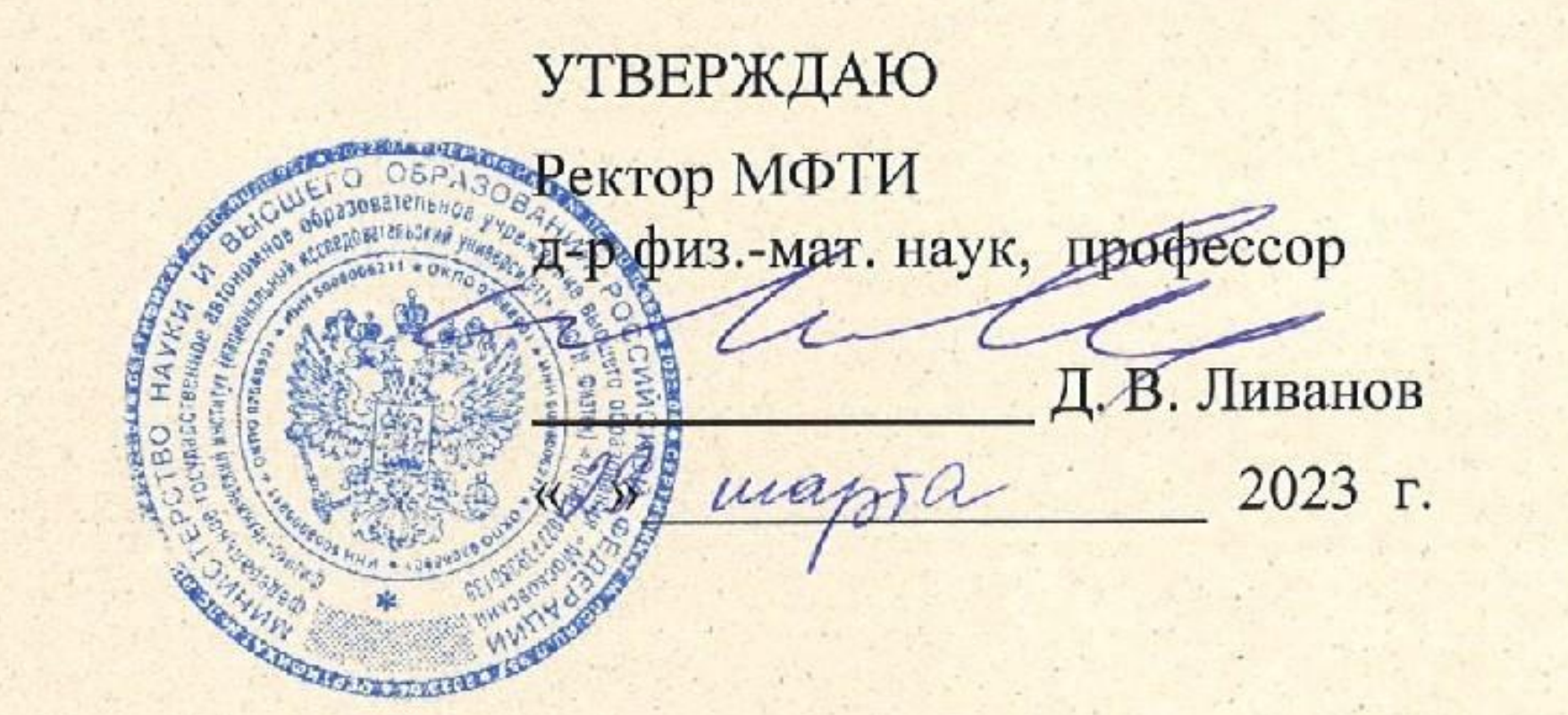

Дополнительная общеобразовательная общеразвивающая программа «Программирование на Python»

Москва 2023

**Шаблон дополнительной общеобразовательной программы**

**Общие данные об образовательной программе**

## **«Программирование на Python»**

#### **Об организации**

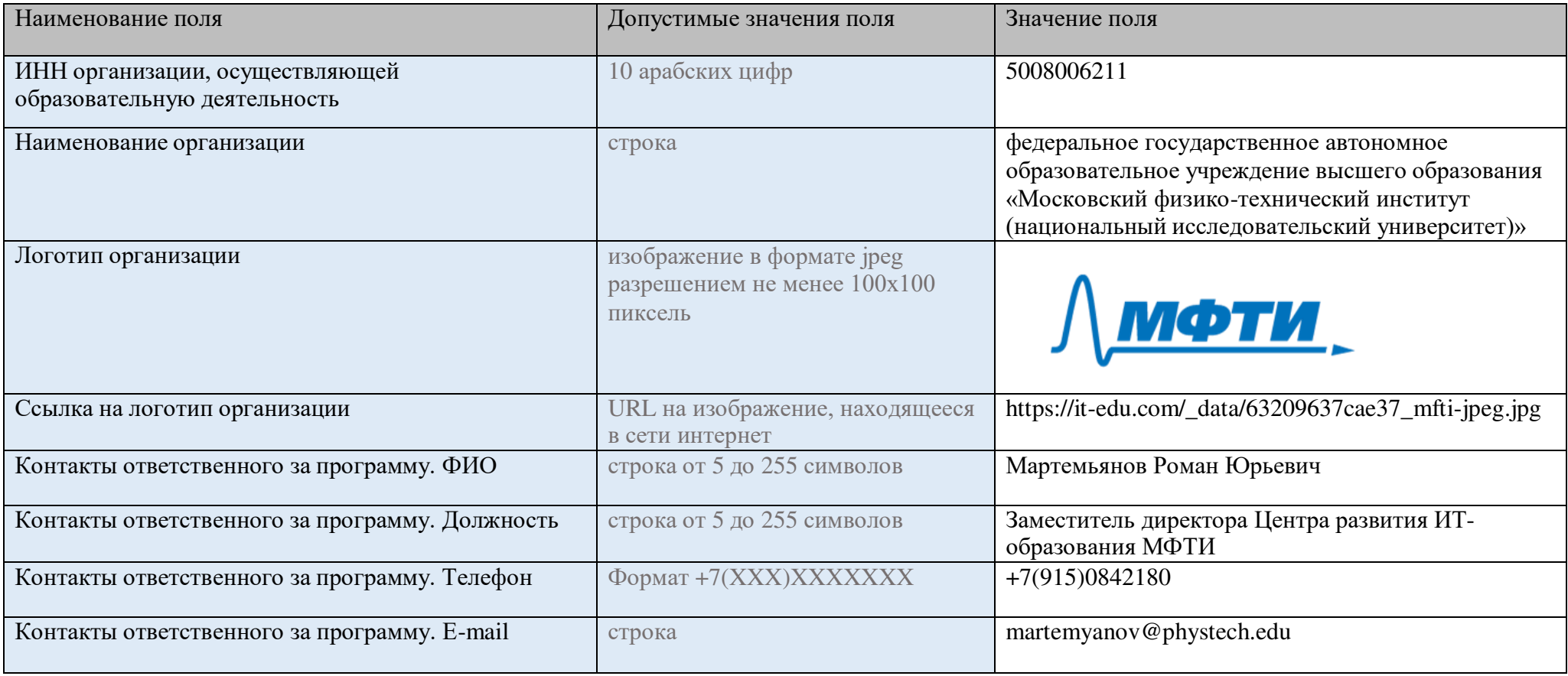

### **Информация о программе**

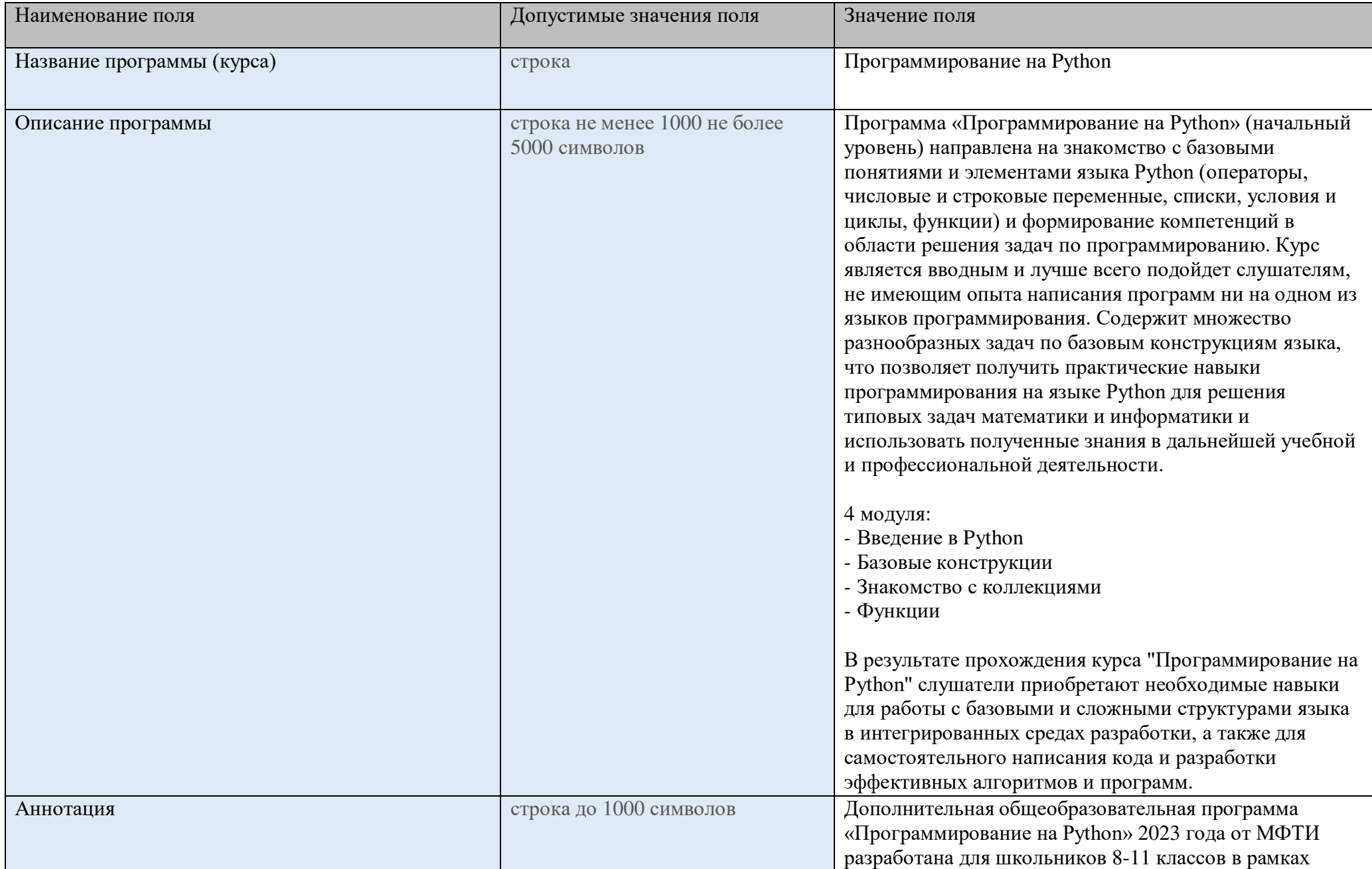

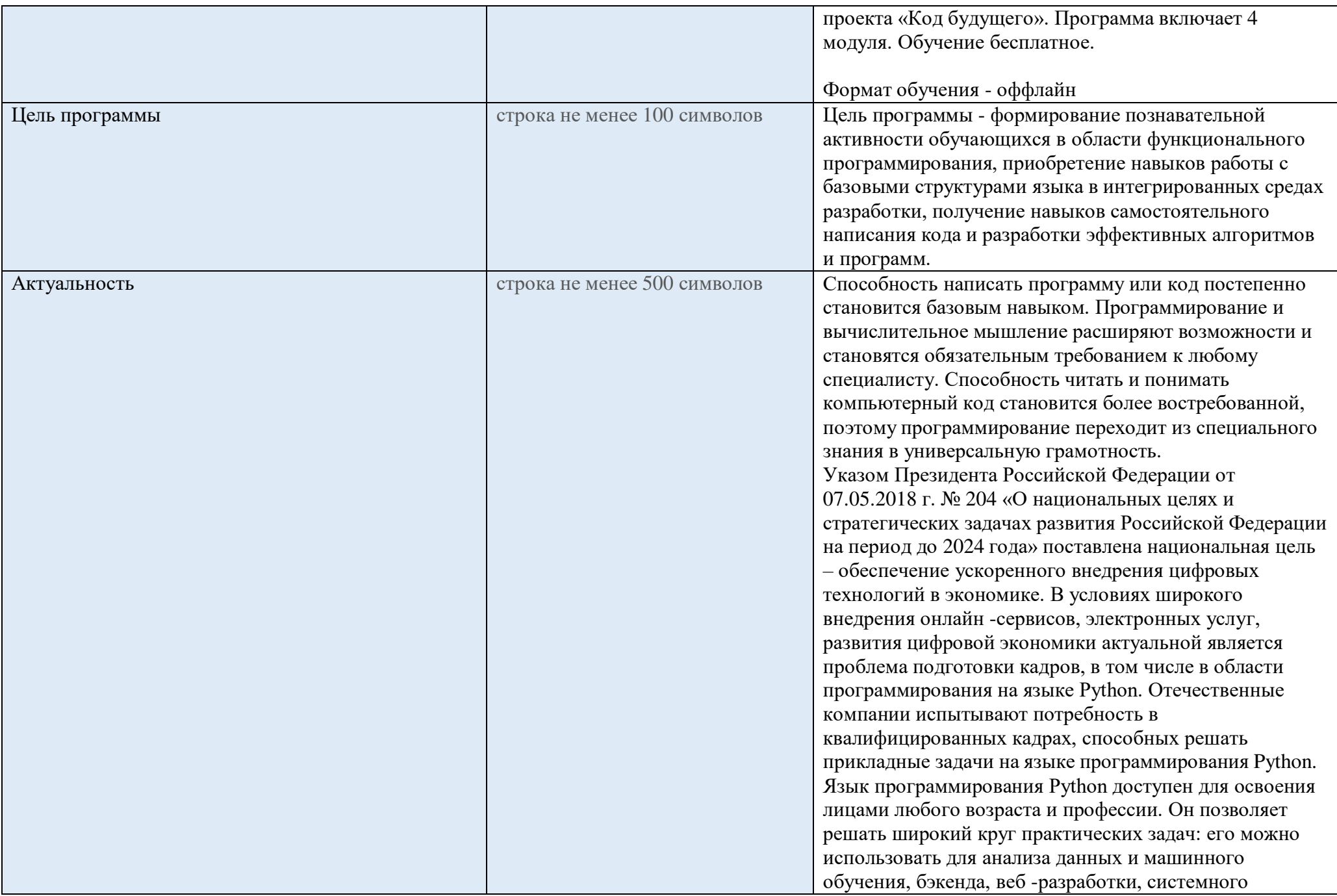

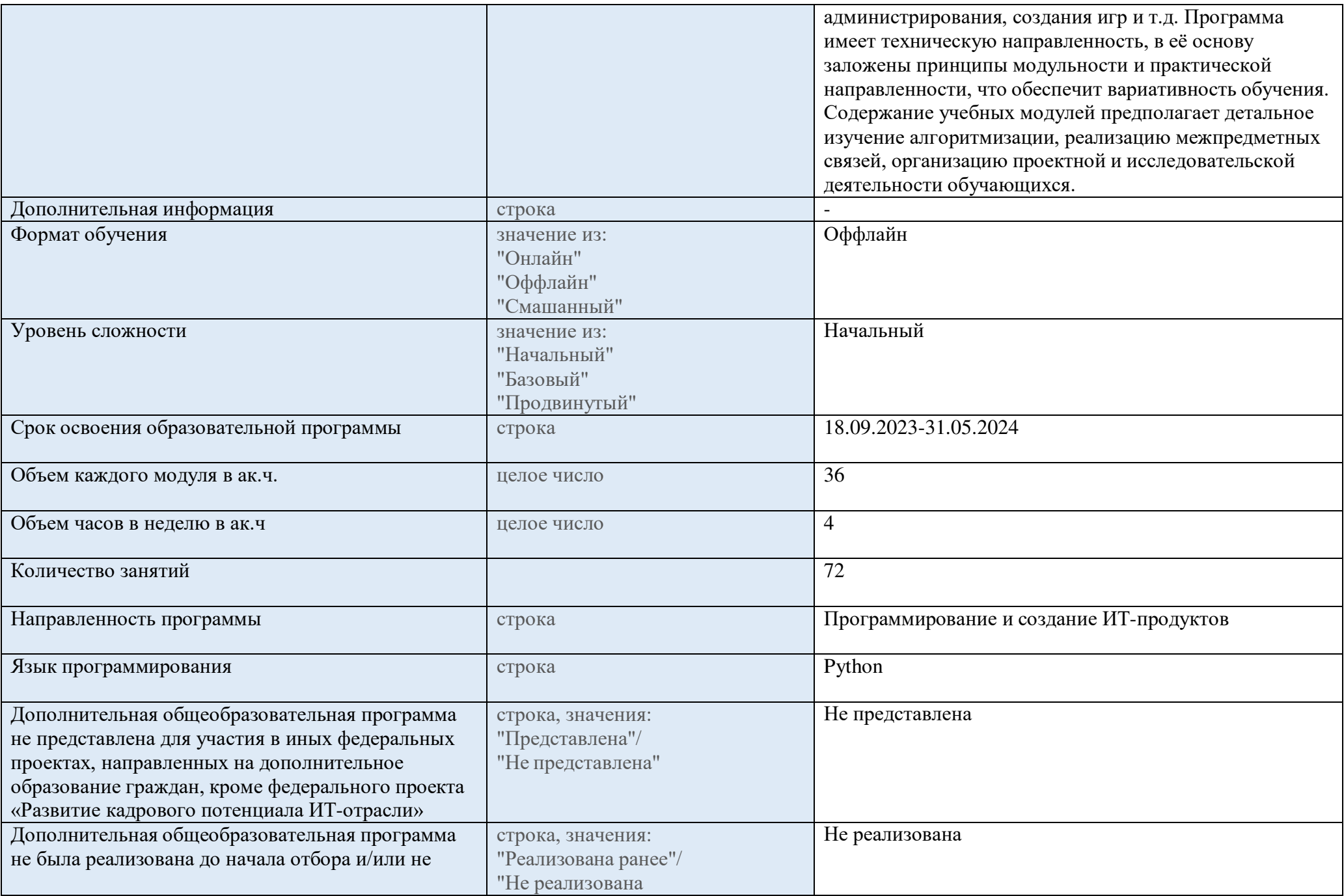

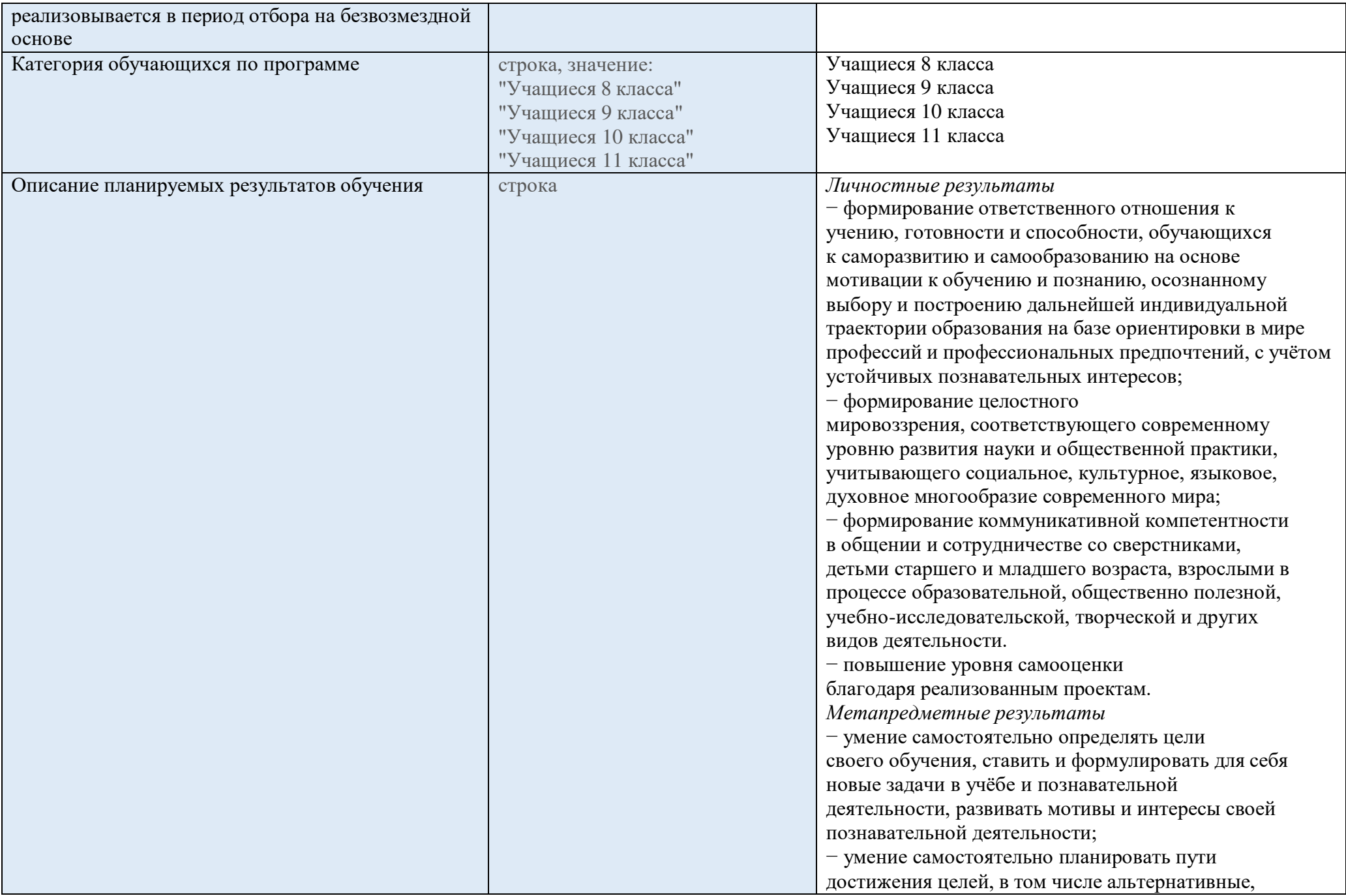

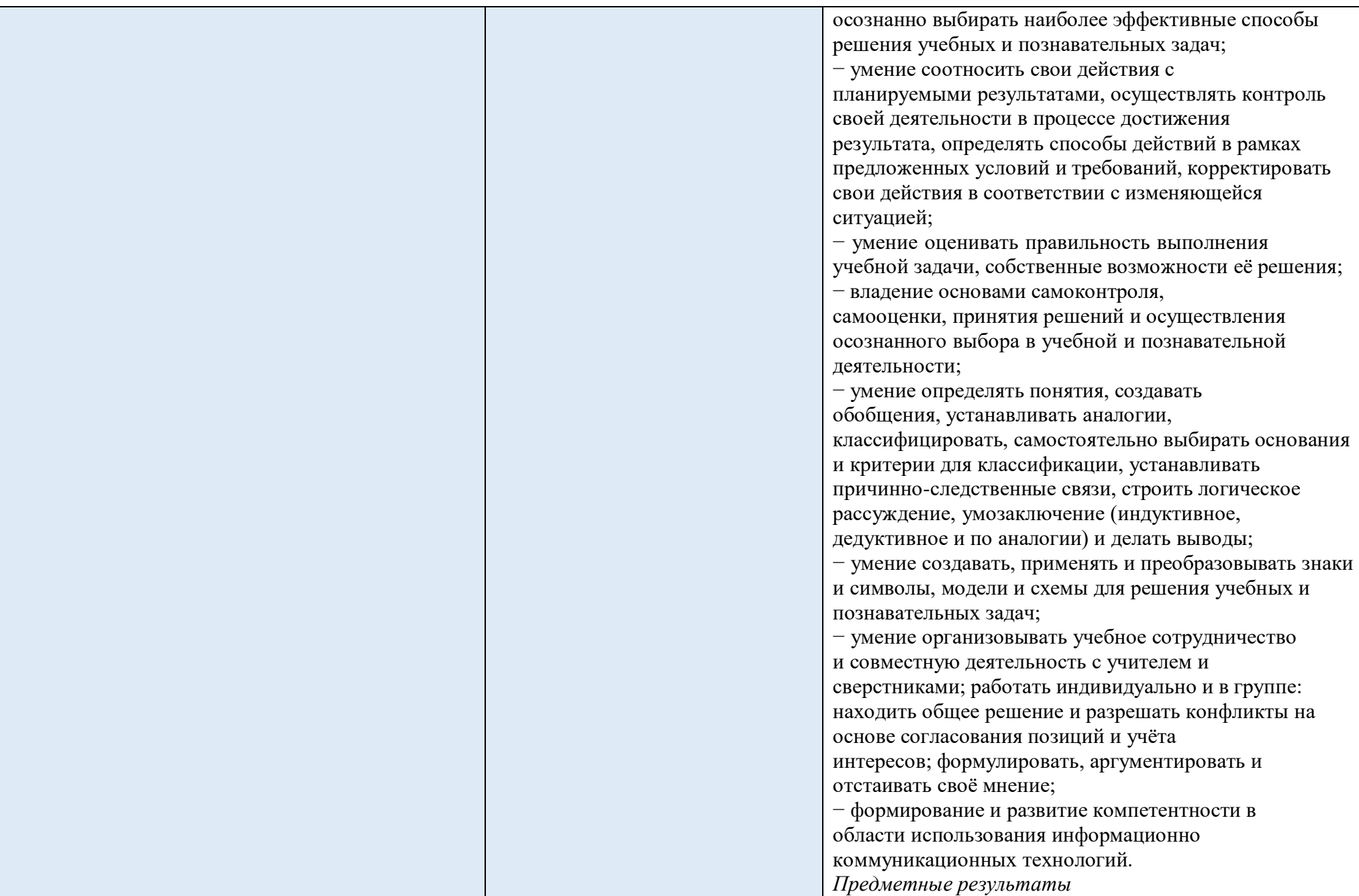

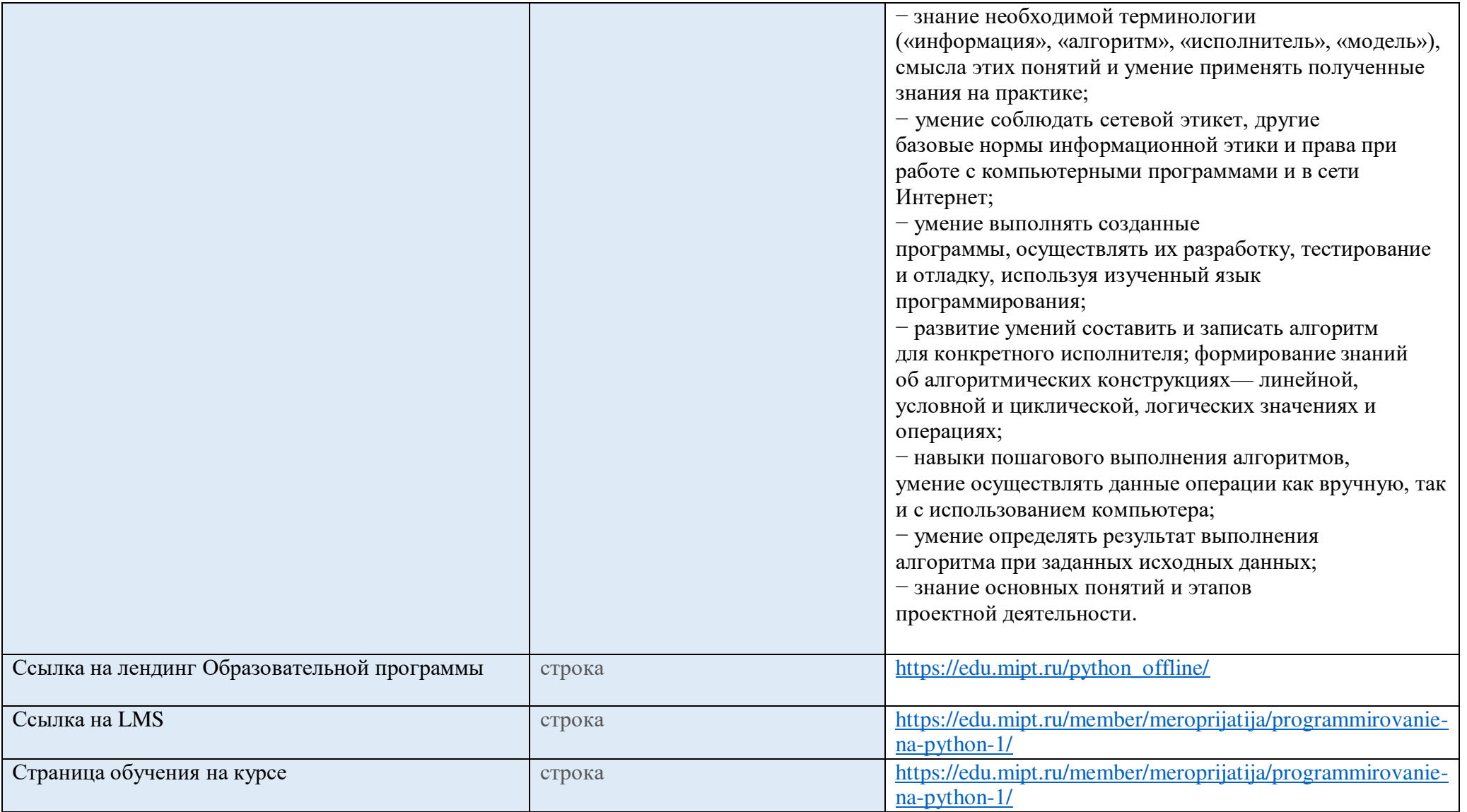

#### Аттестация

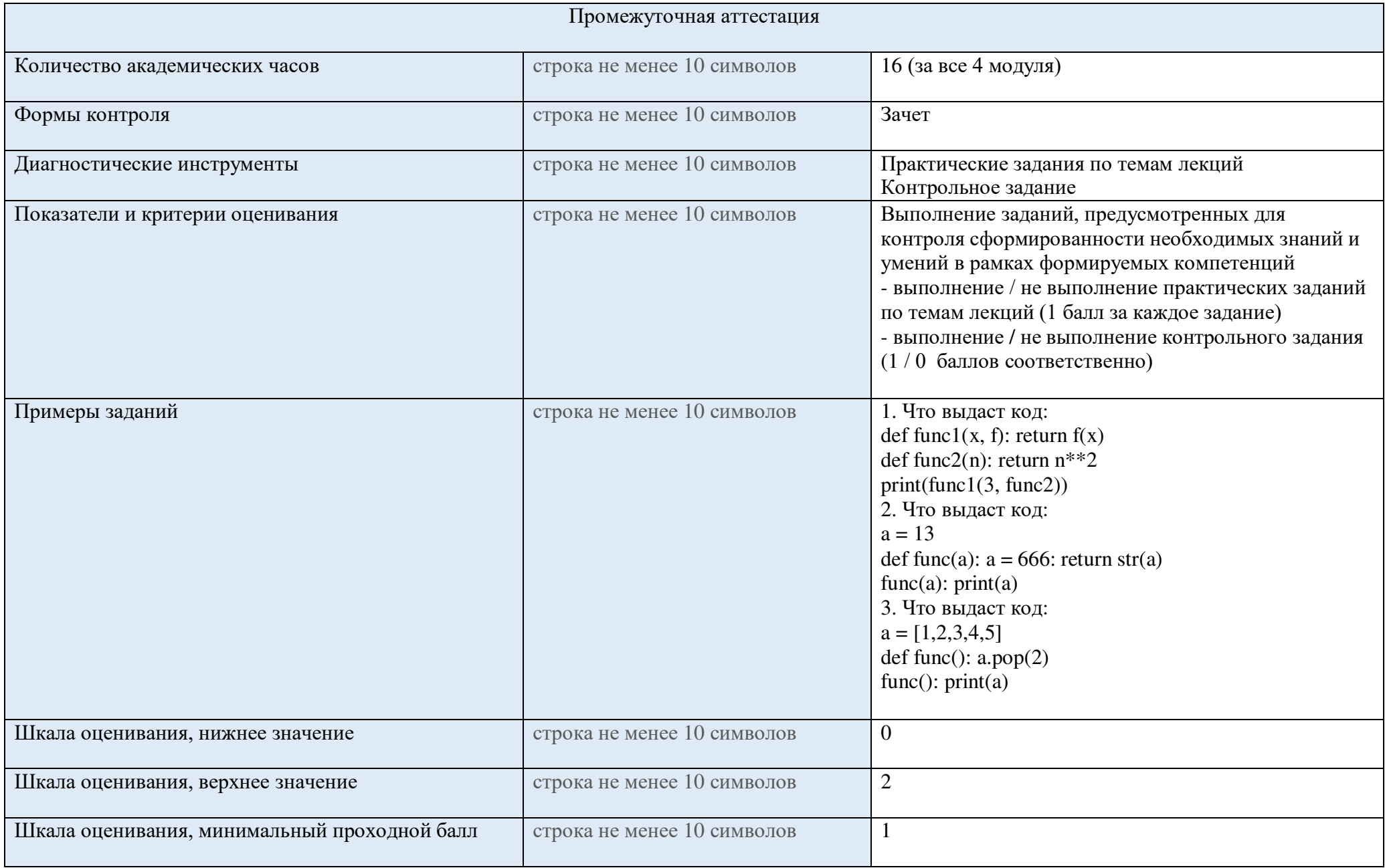

#### **Преподаватели**

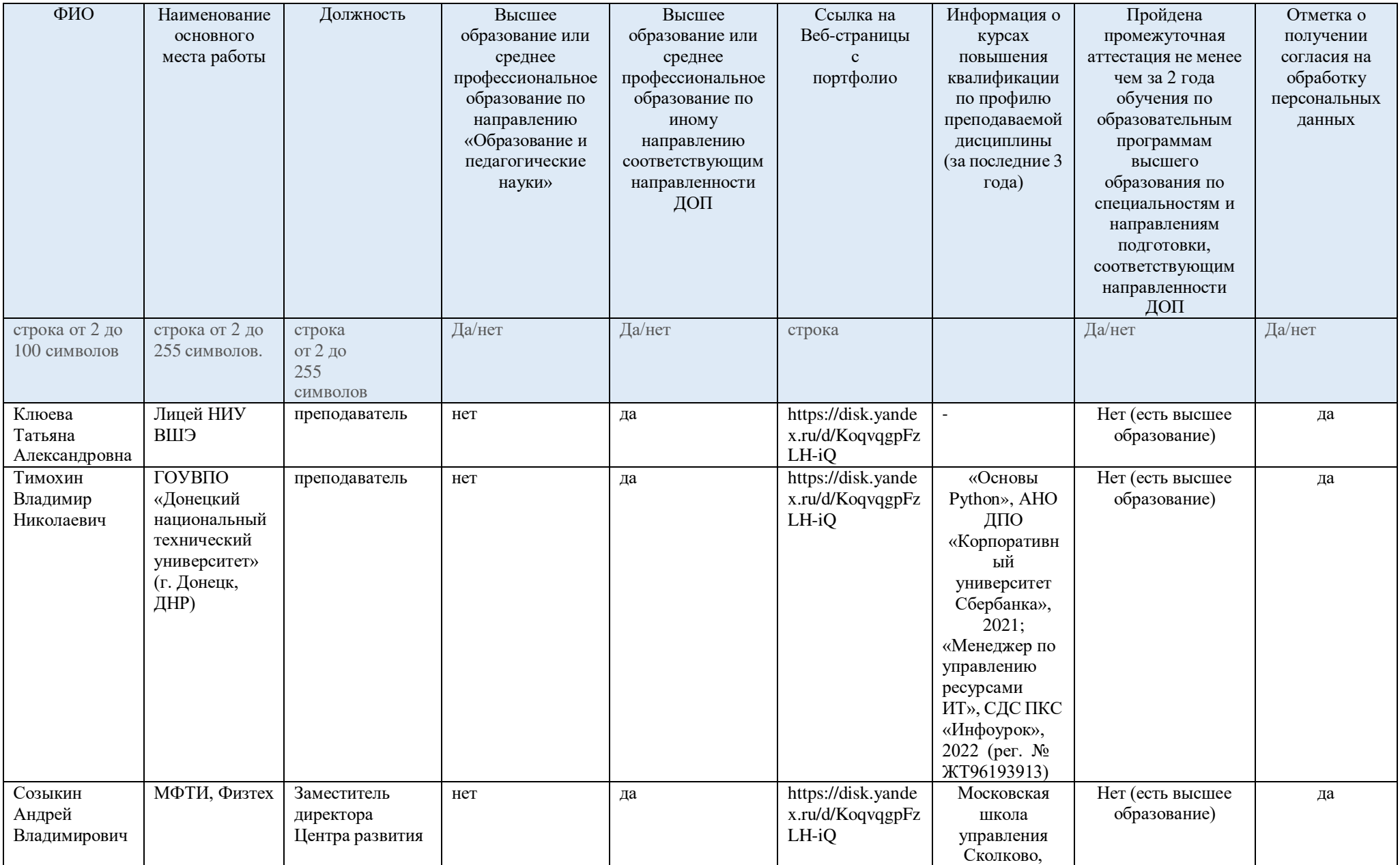

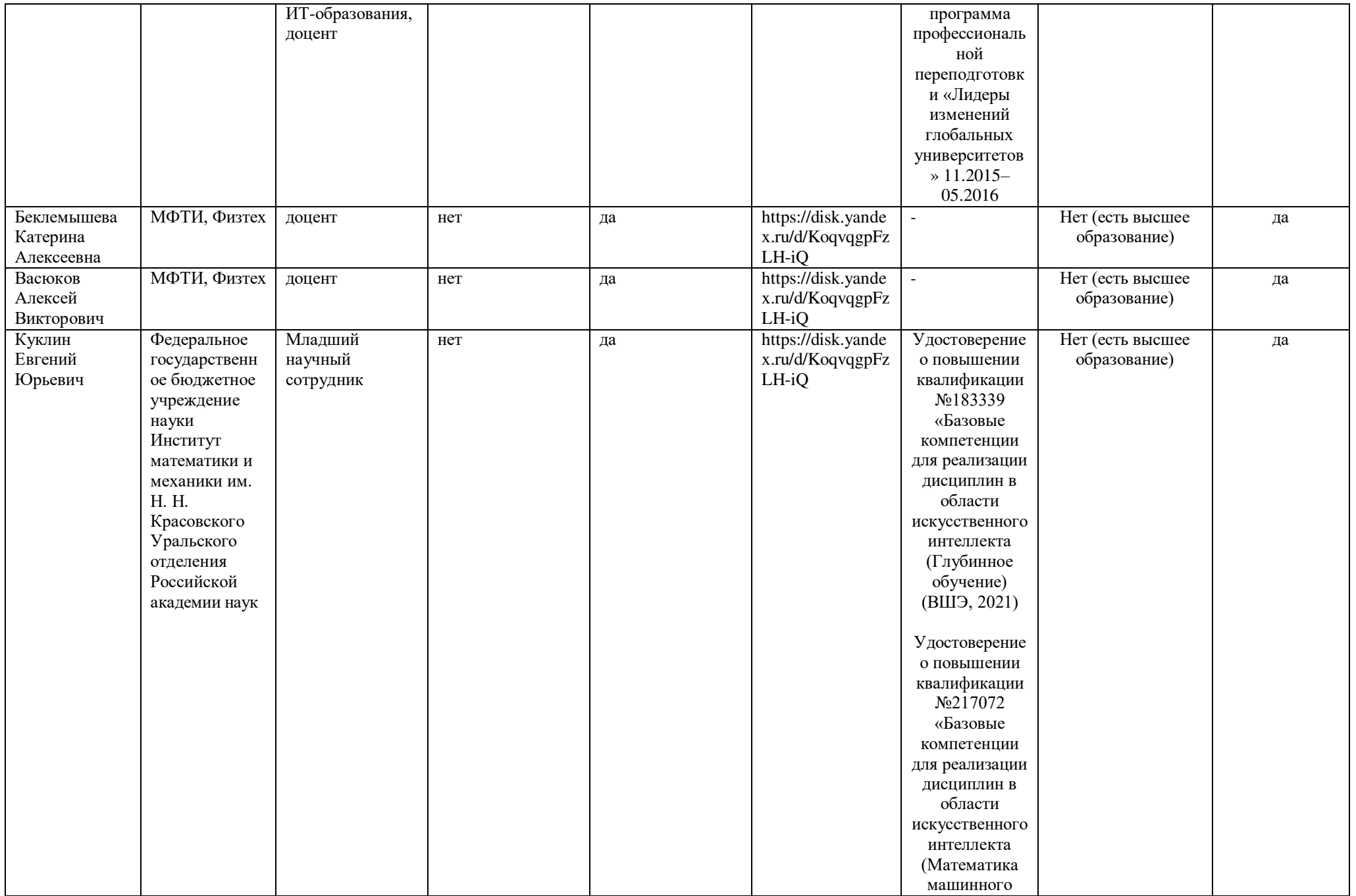

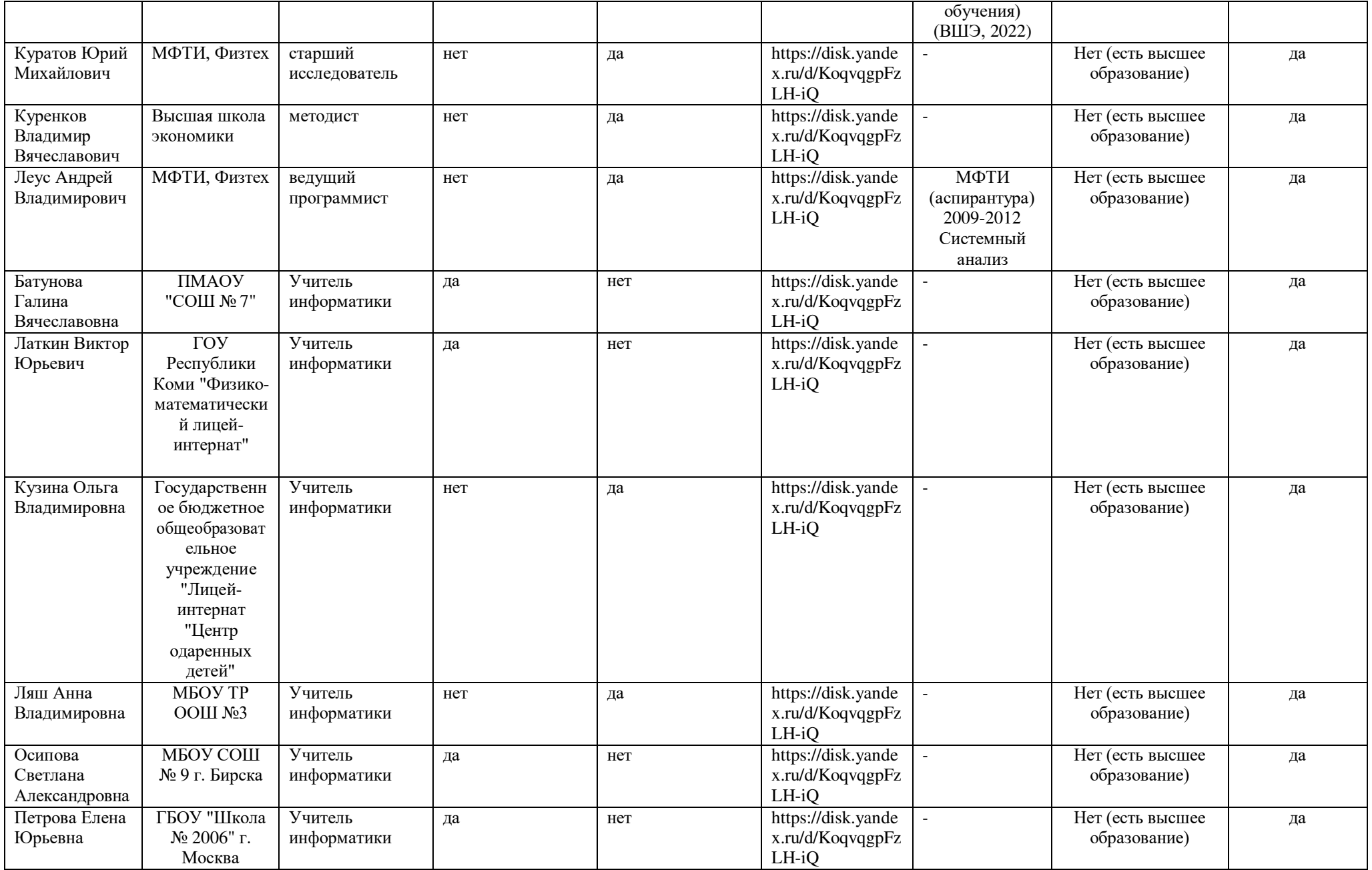

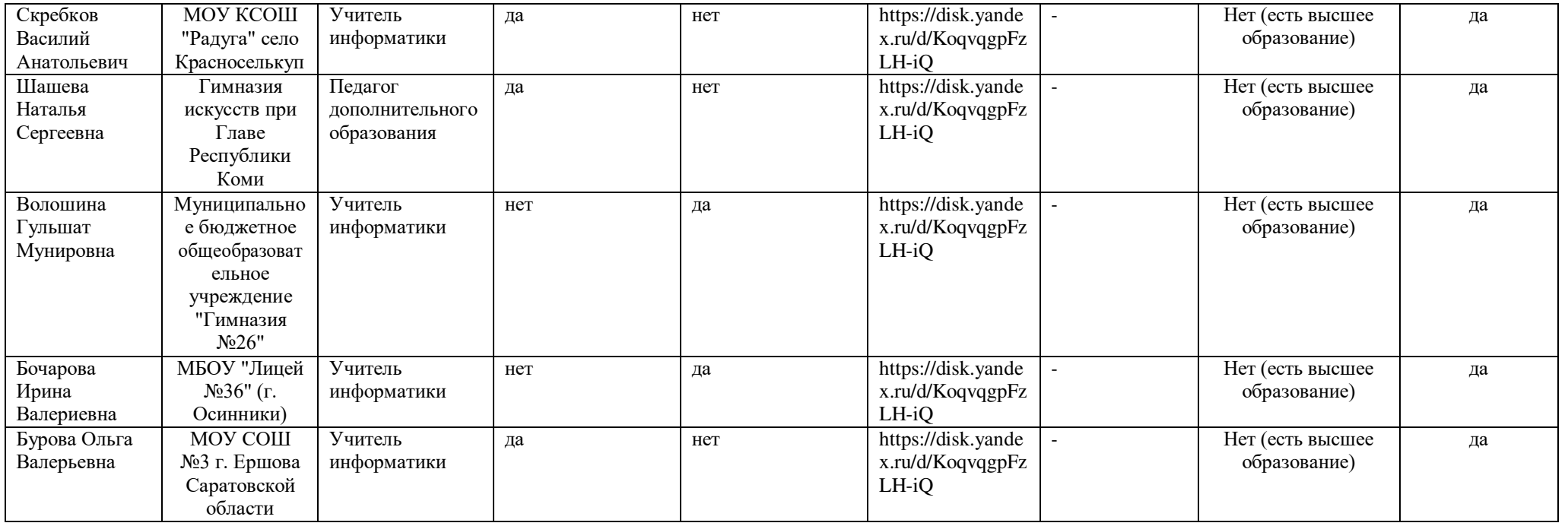

#### **Рабочая программа с описанием каждого модуля**

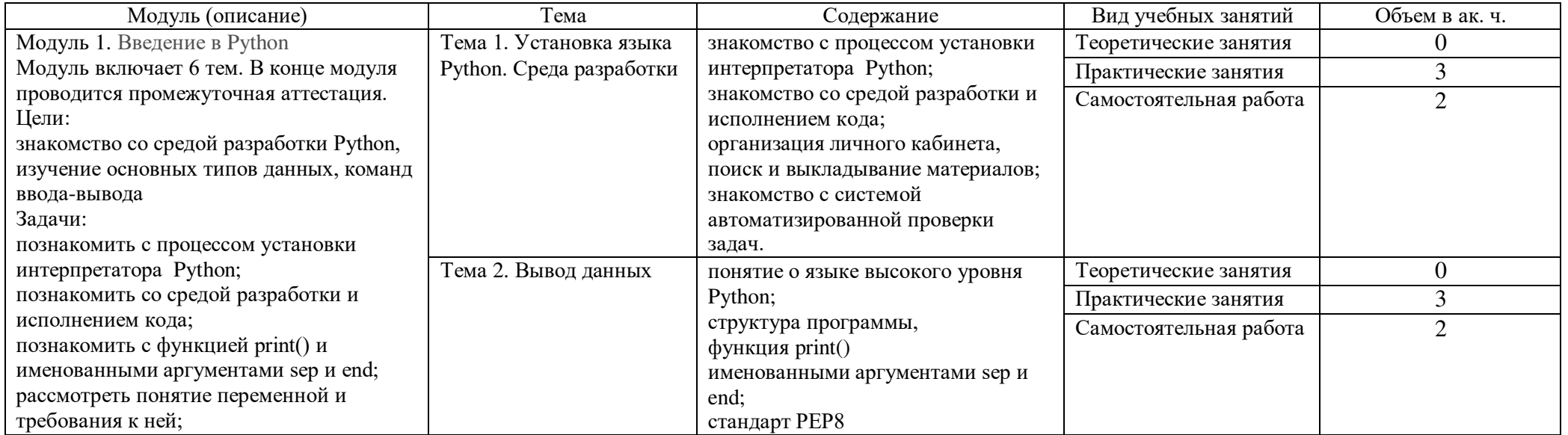

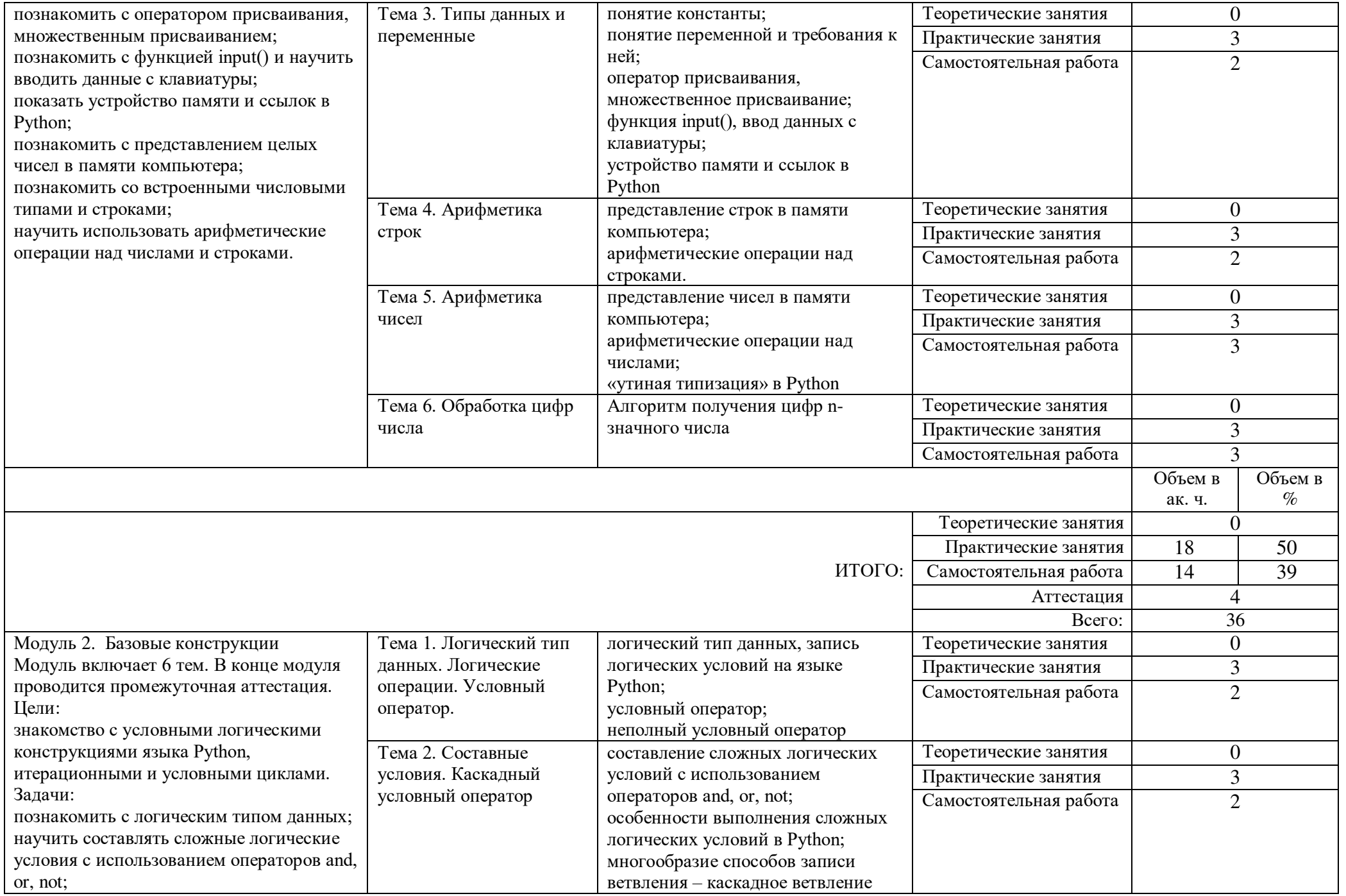

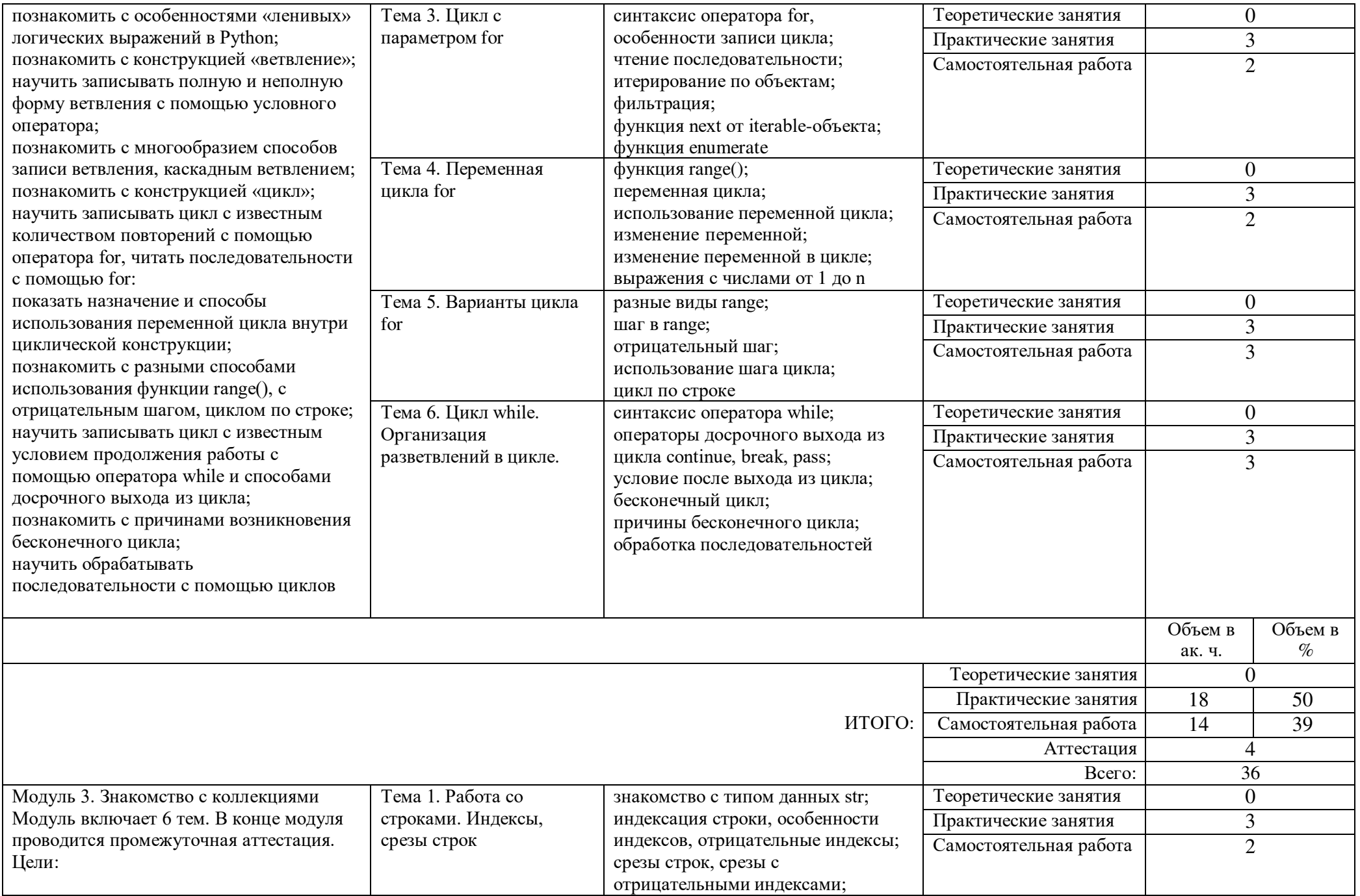

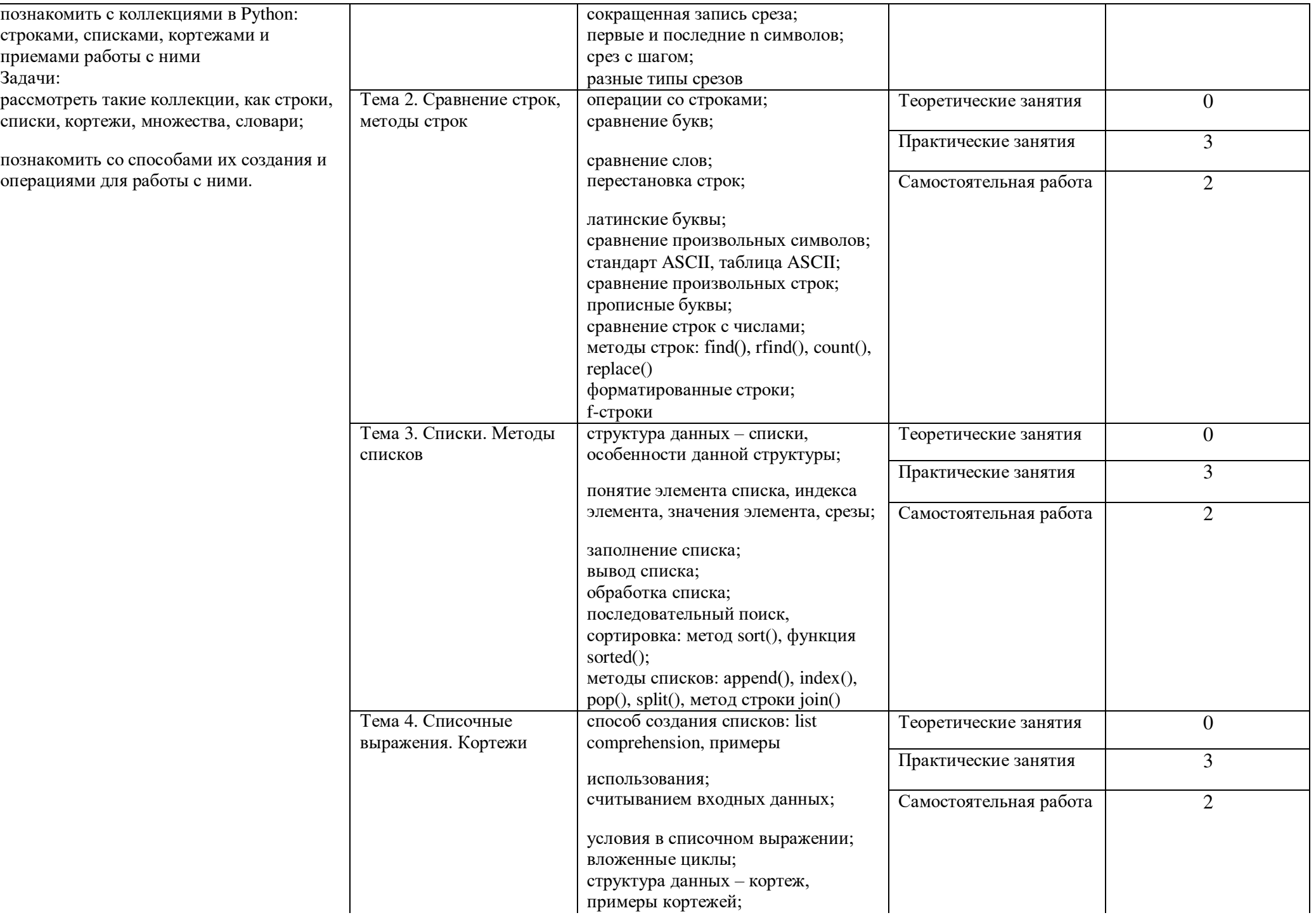

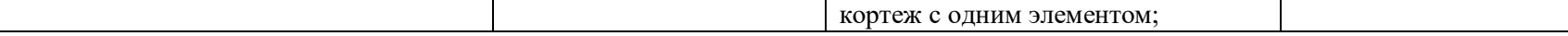

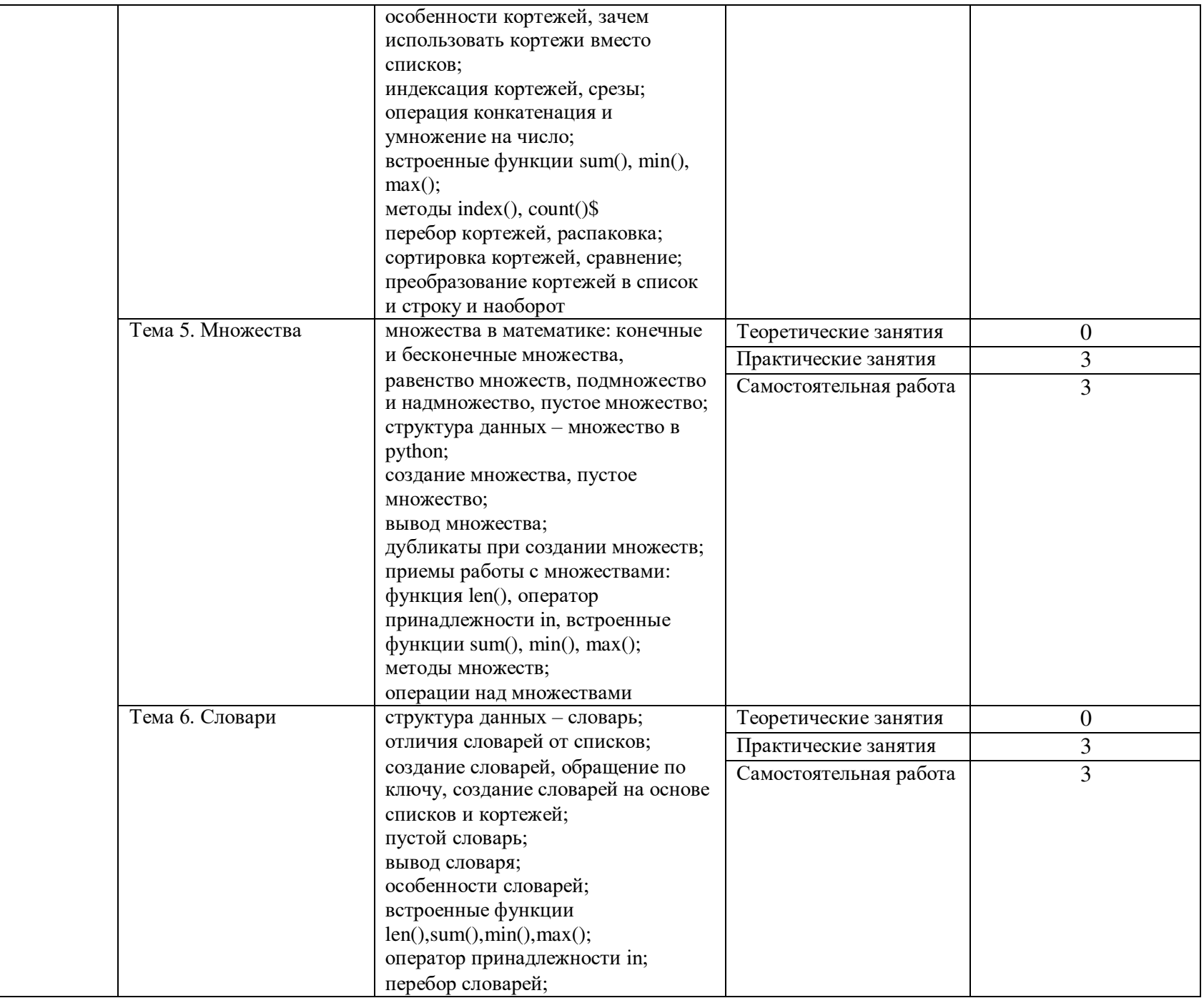

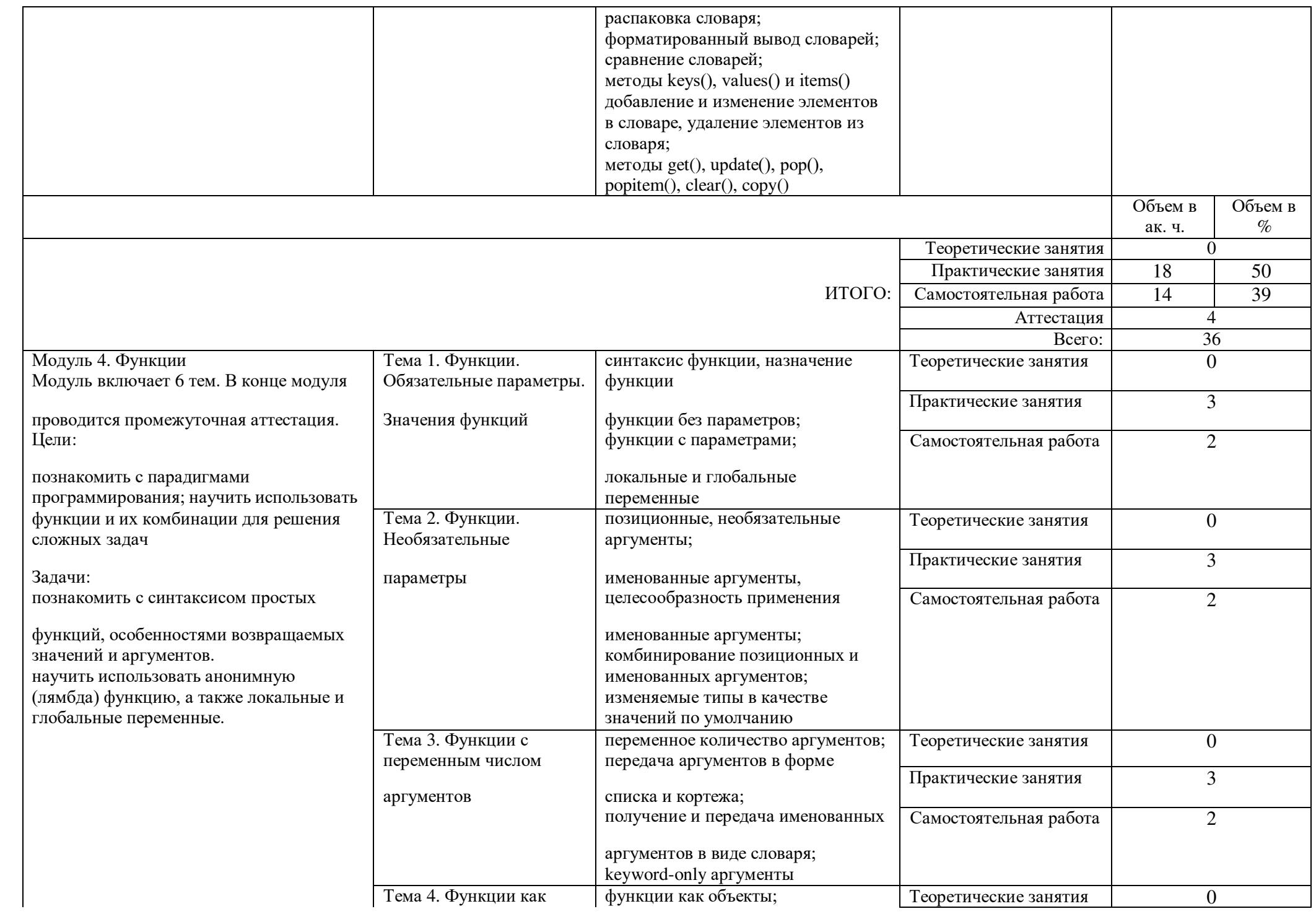

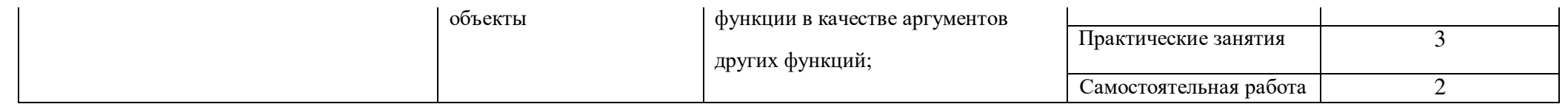

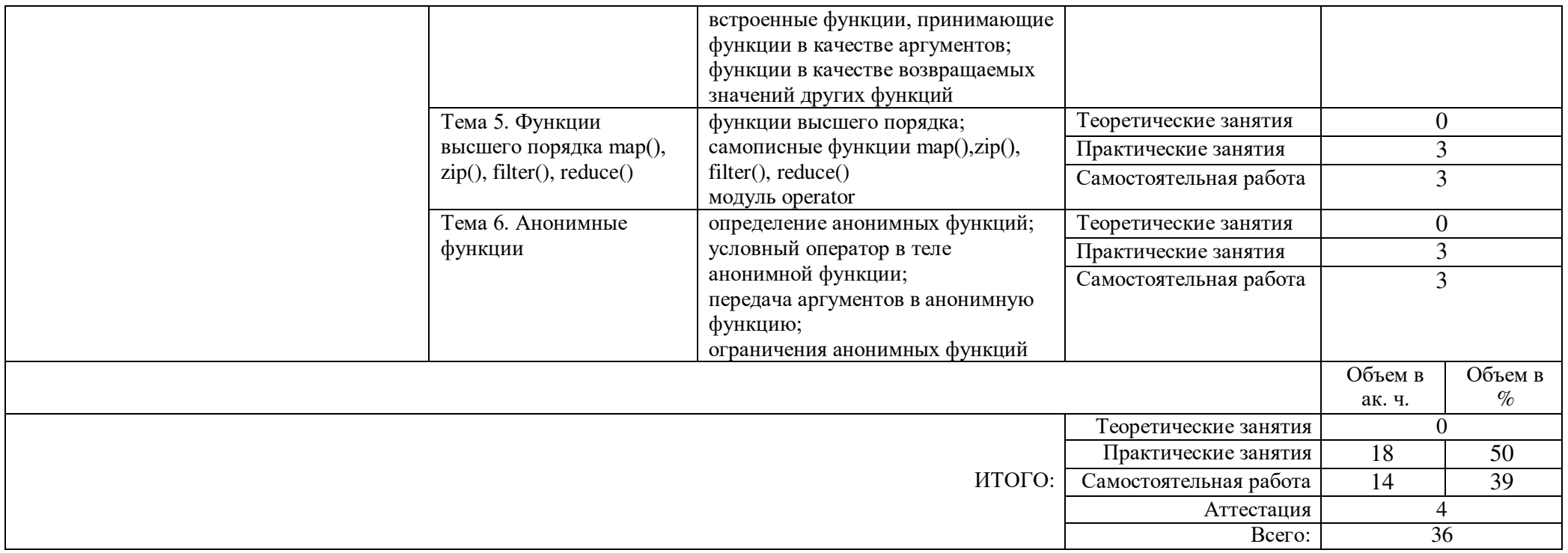

#### Календарно-тематическое планирование

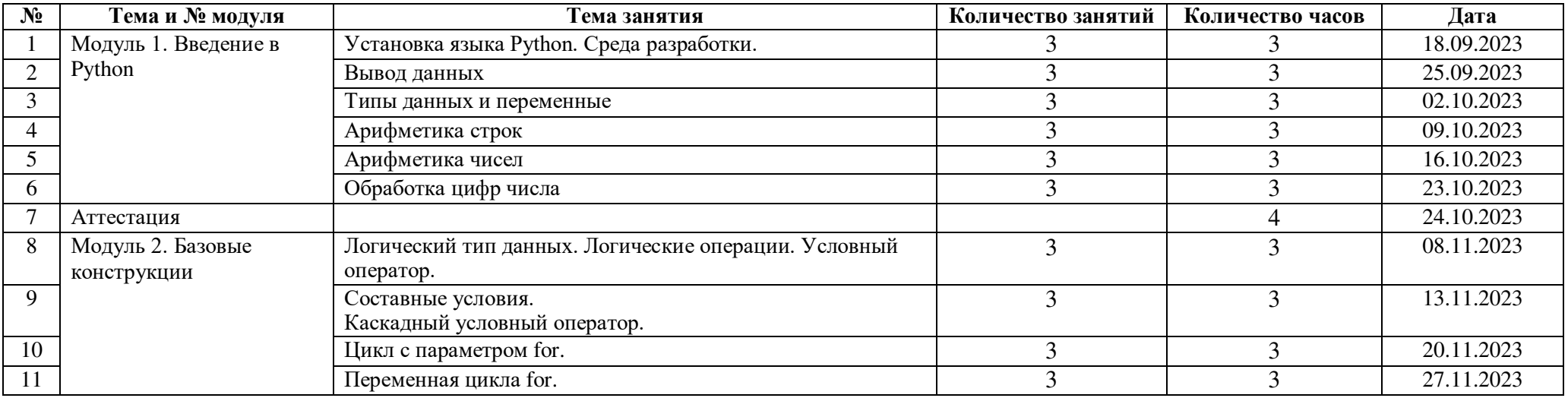

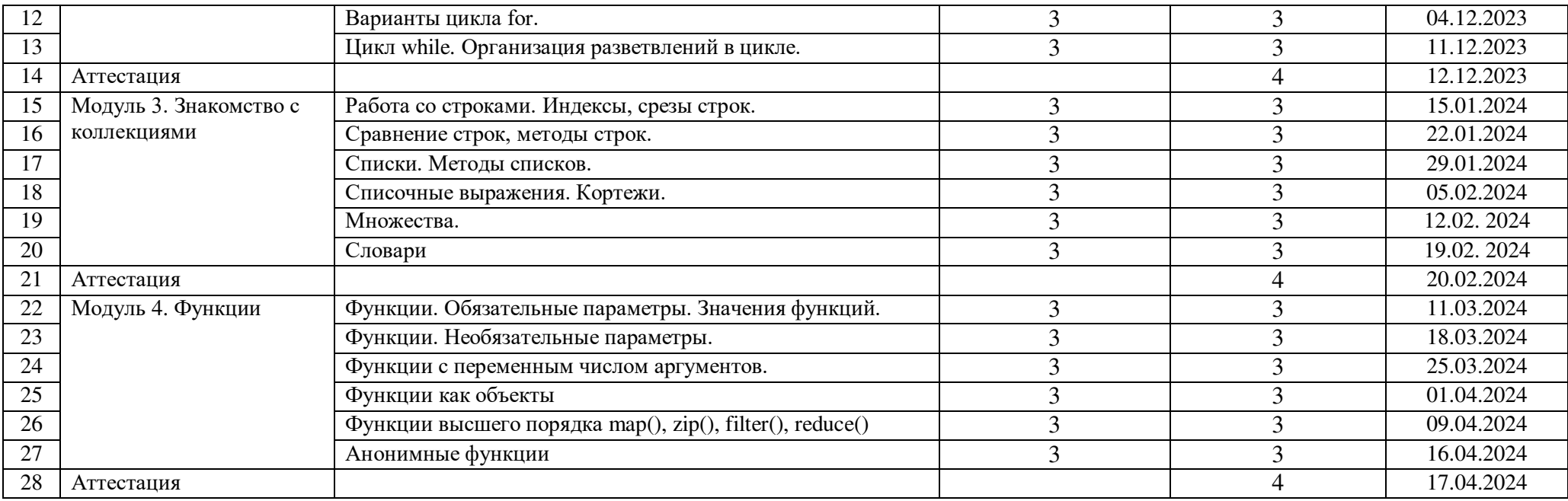

### **Учебно-методические материалы**

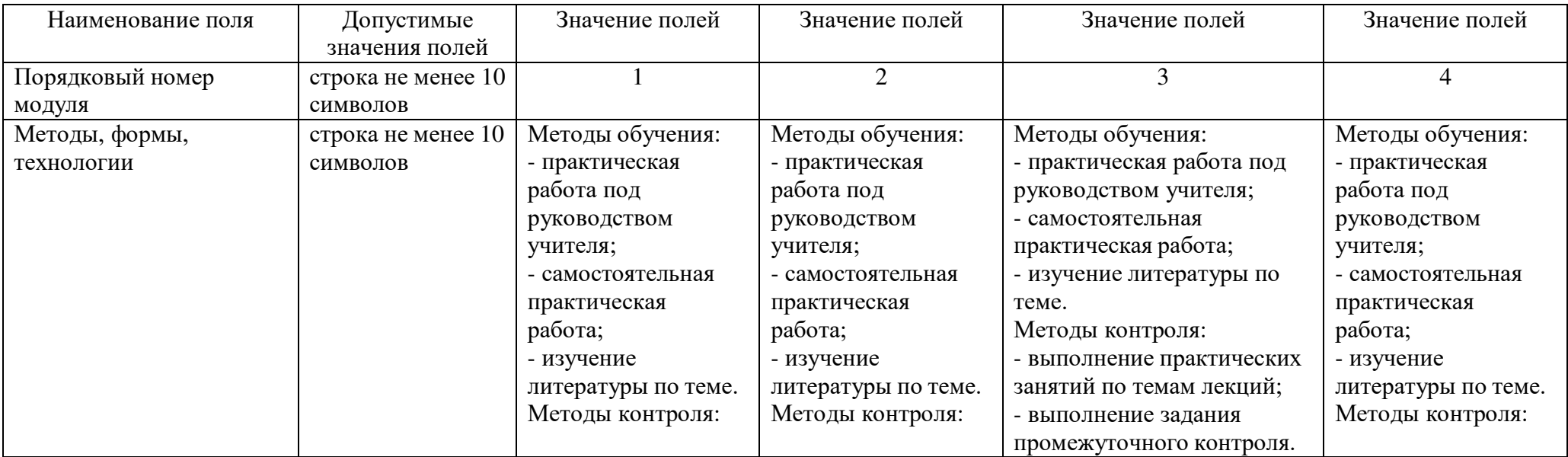

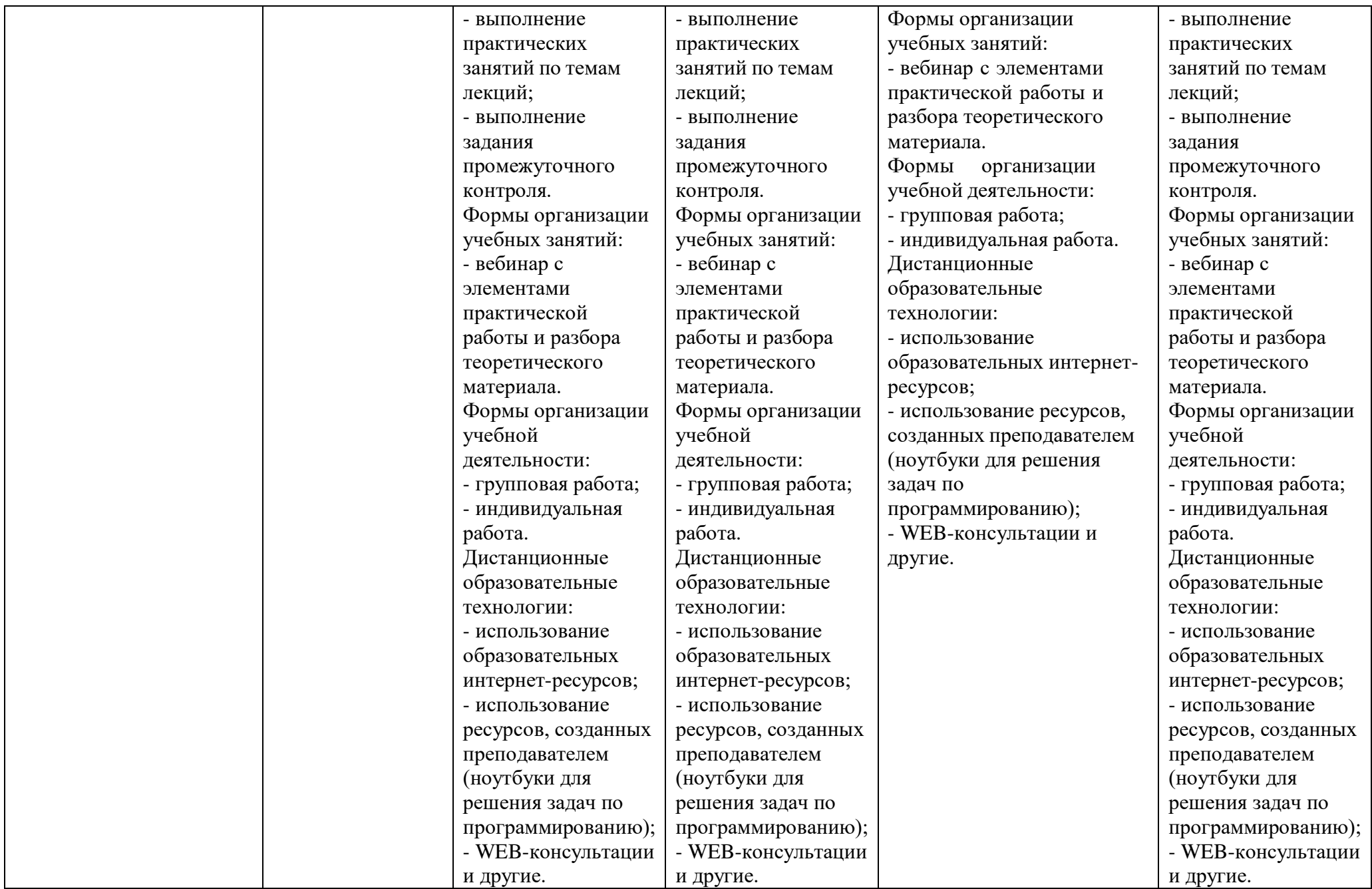

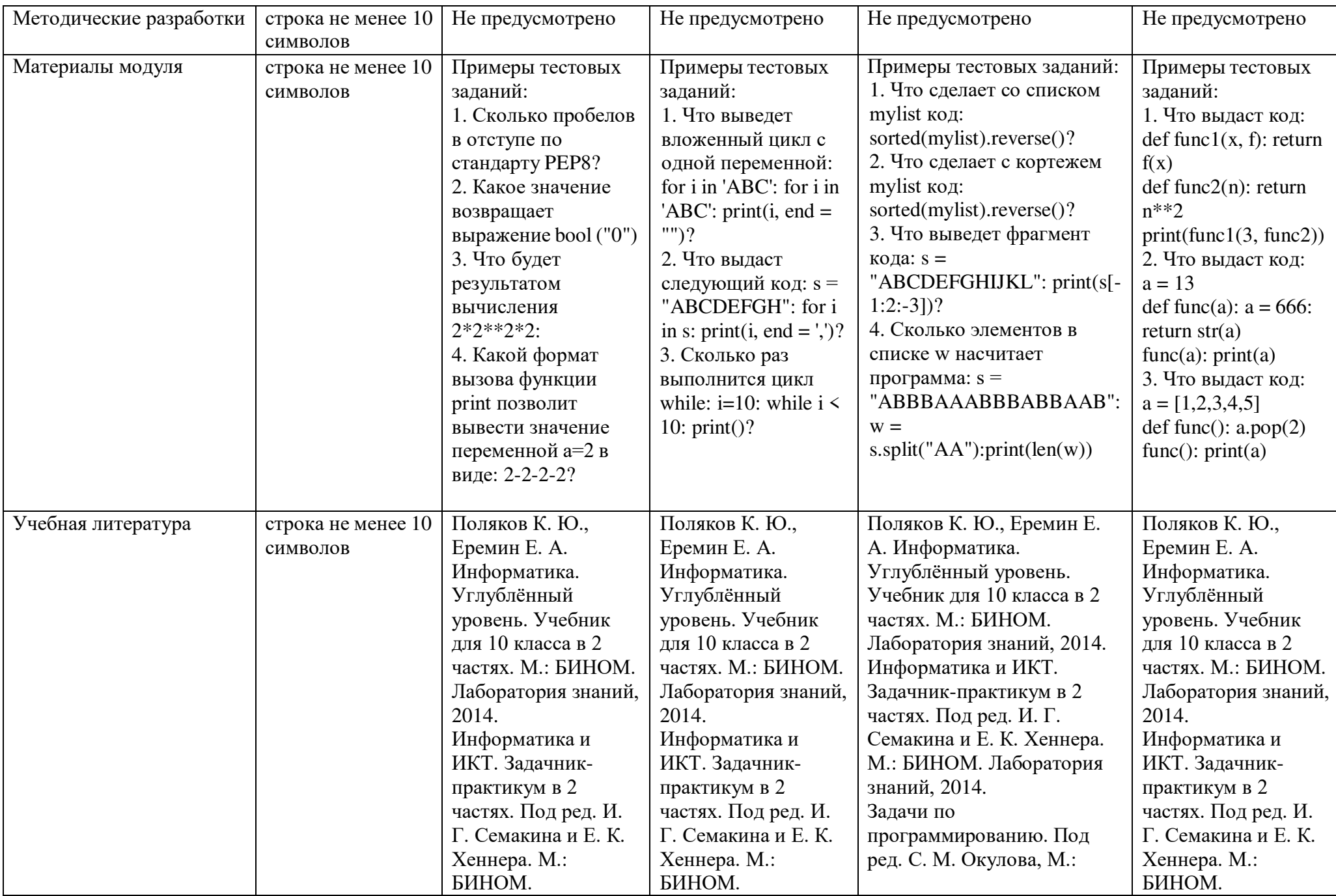

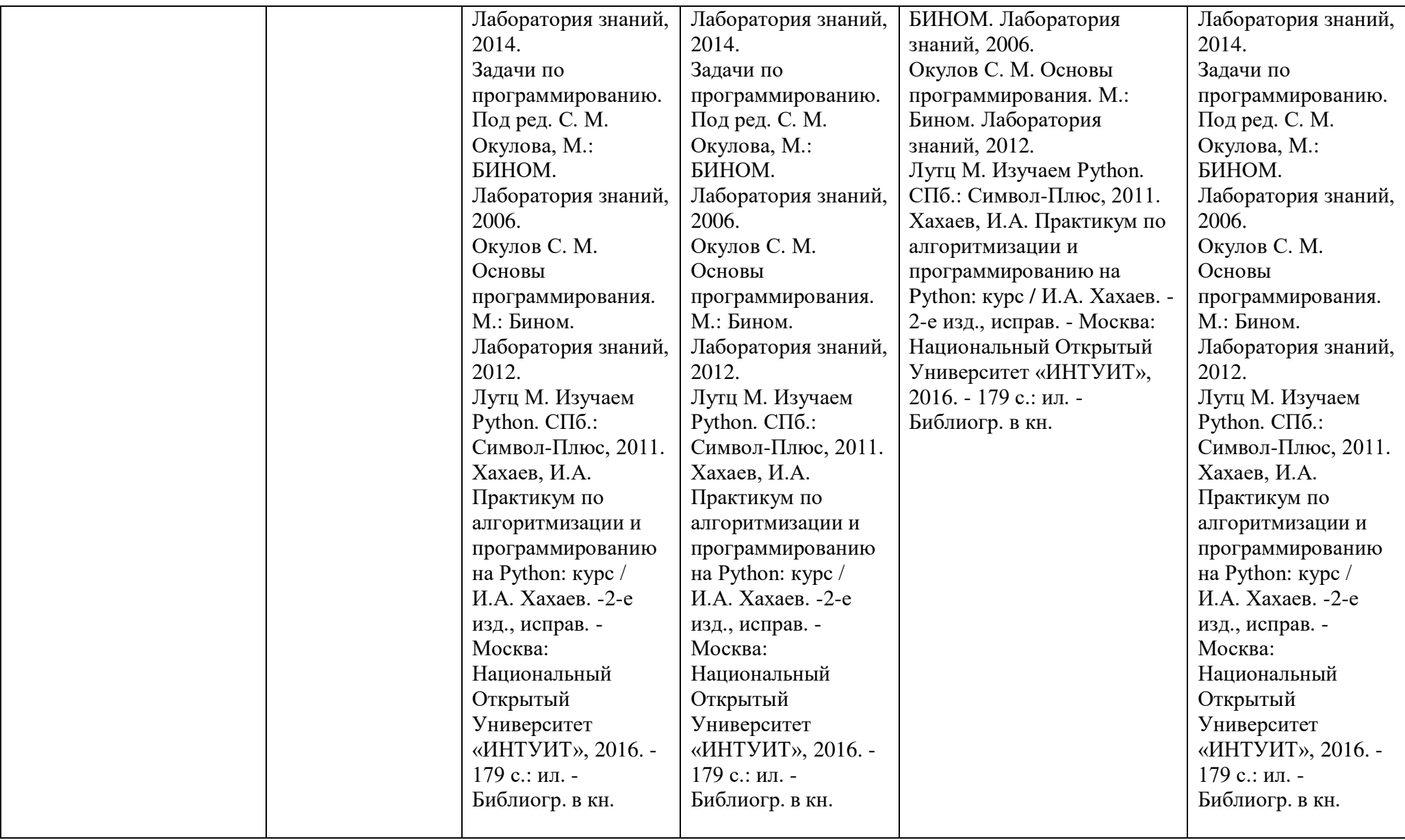

#### **Материально-технические условия реализации программы**

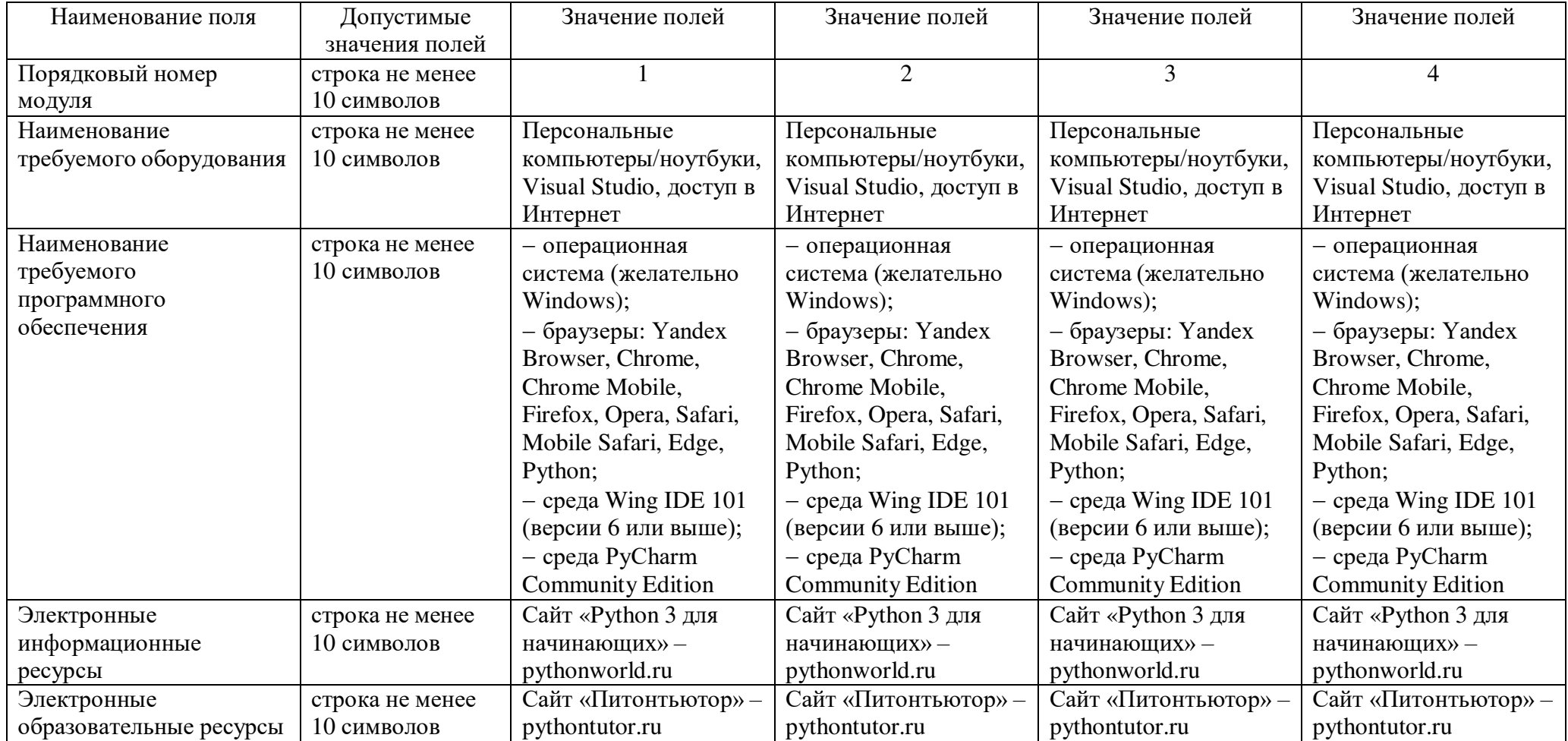

#### **Адреса и координаты**

См. пп. 5.3 и 7.3 Заявки (список организаций – сетевых партнеров МФТИ, сканы соглашений)

# ДОКУМЕНТ ПОДПИСАН<br>ЭЛЕКТРОННОЙ ПОДПИСЬЮ

## СВЕДЕНИЯ О СЕРТИФИКАТЕ ЭП

Сертификат 498303153163862419047617439719797899236556763148

Владелец Моисеева Наталья Анатольевна

Действителен С 10.04.2023 по 09.04.2024